## **ЗМІСТ**

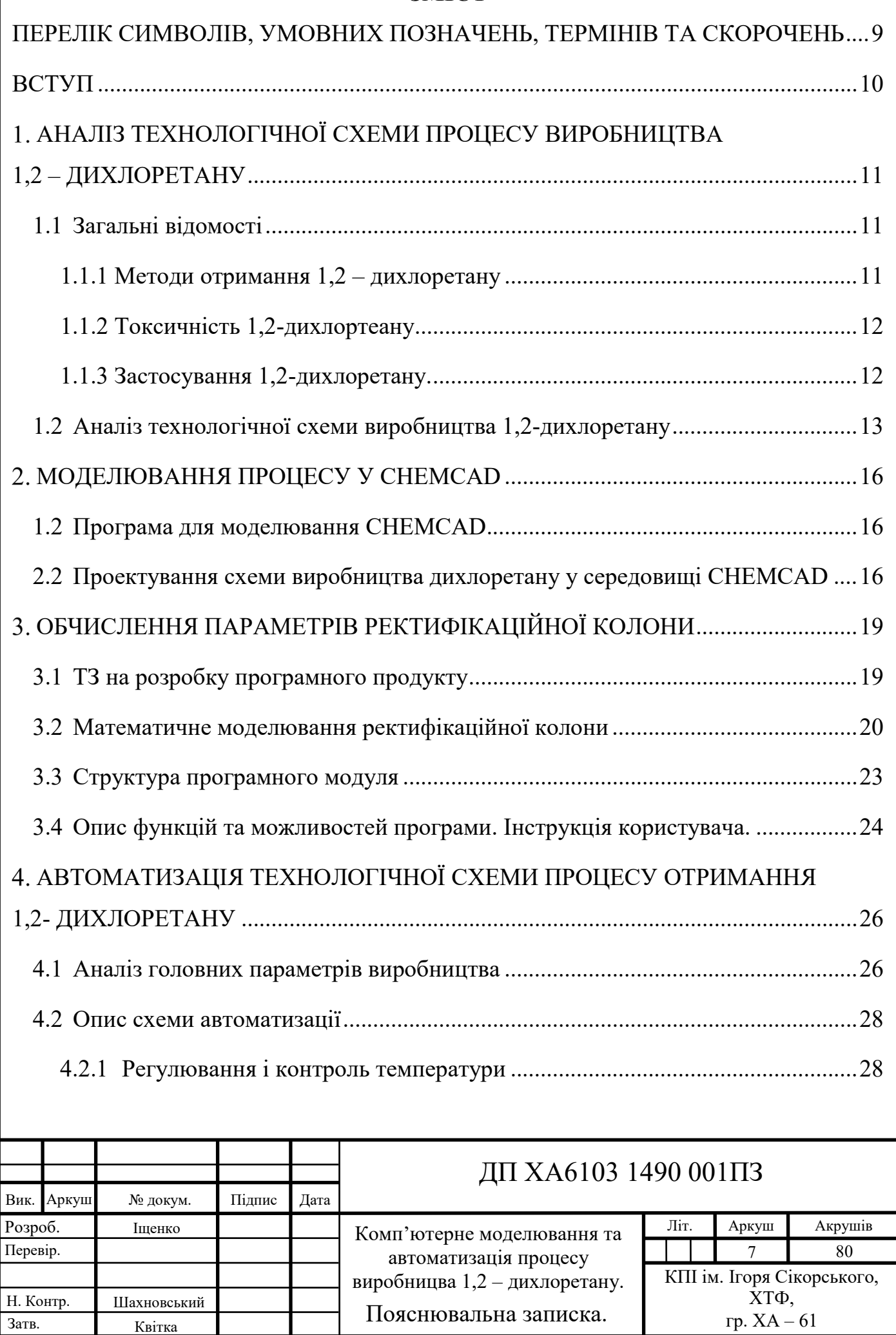

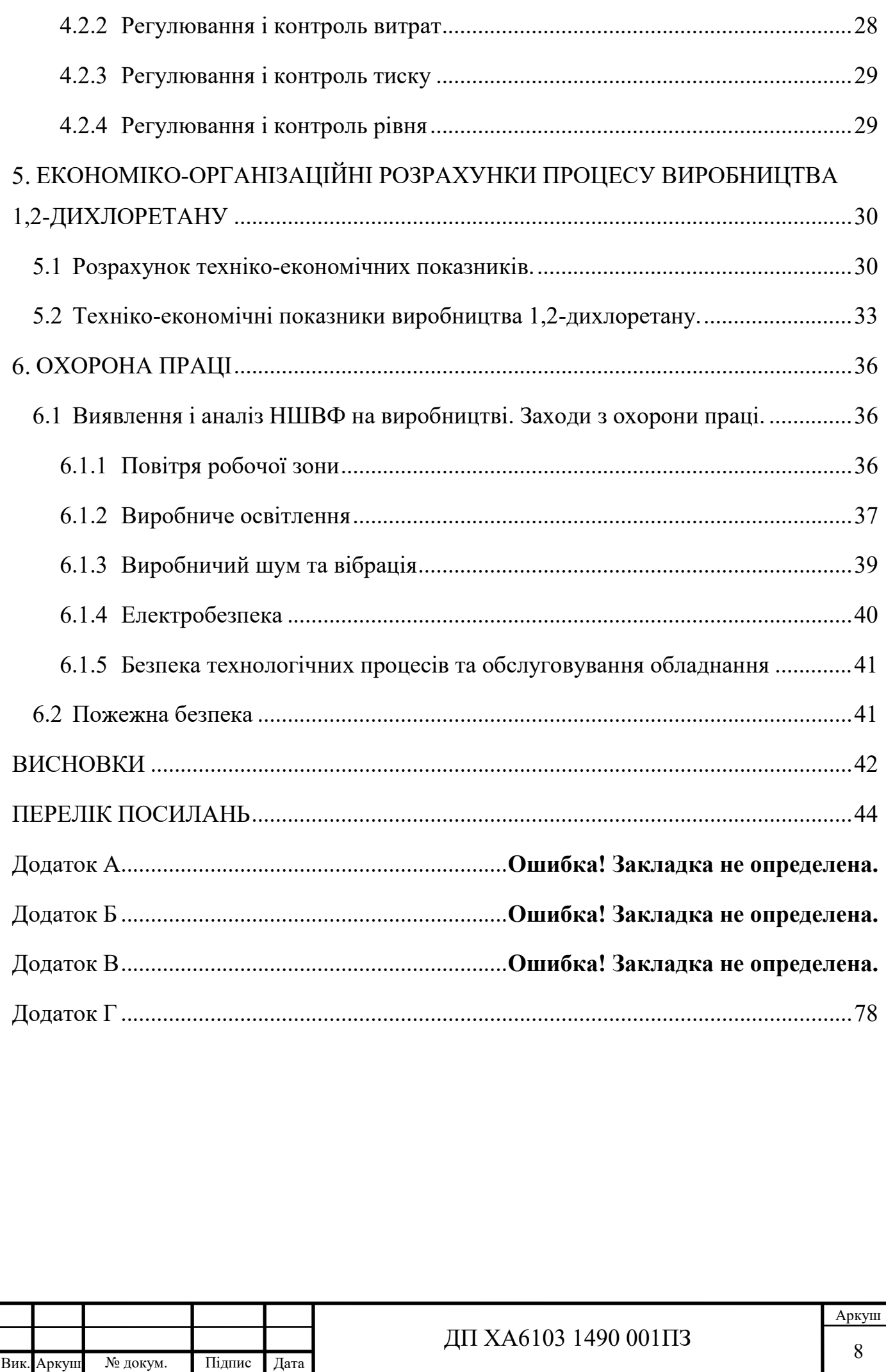

## **ПЕРЕЛІК СИМВОЛІВ, УМОВНИХ ПОЗНАЧЕНЬ, ТЕРМІНІВ ТА СКОРОЧЕНЬ**

<span id="page-2-0"></span>ГДК – гранично допустима концентрація;

ТЗ – технічне завдання

ОФ – основні фонди;

А – амортизація основних фондів;

ФОП – фонд оплати праці;

ОбЗ – оборотні засоби;

Е – ефективність підприємства;

П – прибуток;

С – собівартість;

Ц – ціна;

Р – рентабельність;

НШВФ – Небезпечні та шкідливі виробничі фактори;

КПО – коефіцієнт природнього освітлення;

КНП – клас небезпечності підприємства;

КПО – коефіцієнт природнього освітлення;

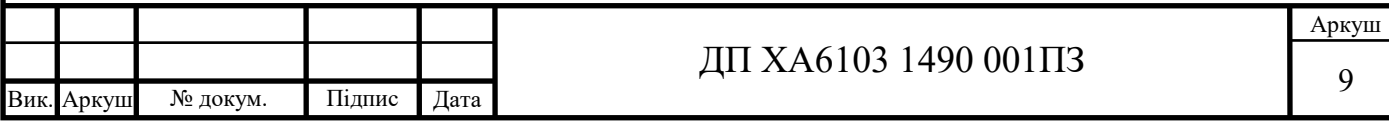

#### **ВСТУП**

<span id="page-3-0"></span>Хімічна сполука 1,2-дихлоретан, відома як хлористий етилен, являє собою хлорований вуглеводень. Отриманий з етилену та хлору (вперше отриманий у 1795 р. В Нідерландах, звідси раніше відомий як олія голландських хіміків). Це безбарвна рідина з запахом, що нагадує хлороформ. Найбільш поширене використання 1,2 дихлоретану у виробництві вінілхлориду, який використовується для виготовлення труб з полівінілхлориду (ПВХ), меблів та оббивки автомобілів, настінних покриттів, предметів домашнього вжитку та автомобільних деталей. 1,2-дихлоретан також зазвичай використовується як проміжний продукт для інших органічних хімічних сполук і як розчинник. Він утворює азеотропи з багатьма іншими розчинниками, включаючи воду (при температурі кипіння 70,5 ° C або 158,9 ° F або 343,6 K) та інші хлоровуглеводи [1].

Приблизно 95% світового виробництва 1,2-дихлоретану використовується у виробництві мономеру вінілхлориду (хлоретен) з хлоридом водню як побічний продукт. Хлоретен є попередником полівінілхлориду [2].

Серед небагатьох способів отримання дихлоретану найпоширенішим у промисловості є добування дихлоретану через взаємодію етилену з хлором в рідкому середовищі дихлоретану. При отриманні 1,2 – дихлоретан розчиняє обидва гази, етилен і хлор, і реакція проходить в рідкій фазі. Це виключає вибухонебезпечний фактор, так як суміш етилену і хлору в газоподібному стані вибухонебезпечна, і одночасно покращується теплопередача від реакційної маси до холодоагенту [2].

Мета дипломного проекту дослідити процес виробництва 1,2-дихлоретану через взаємодію етилену та хлору в рідкому середовищі дихлоретану, основні технологічні параметри процесу, розрахувати матеріальний баланс, розробити програмний продукт для обчислення параметрів ректифікаційної колони, розробити функціональну схему автоматизації виробництва, розрахувати техніко-економічні показники, проаналізувати заходи щодо охорони праці на підприємстві з виготовлення дихлоретану.

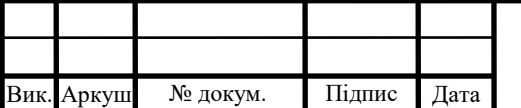

# <span id="page-4-0"></span>**АНАЛІЗ ТЕХНОЛОГІЧНОЇ СХЕМИ ПРОЦЕСУ ВИРОБНИЦТВА 1,2 – ДИХЛОРЕТАНУ**

## <span id="page-4-1"></span>**1.1 Загальні відомості**

1,2-дихлоретан - хлорорганічна речовина що має формулу:

 $ClCH_2\text{-}CH_2Cl$  (C<sub>2</sub>H<sub>4</sub>Cl<sub>2</sub>).

Дихлоретан має мутагенний та сильний канцерогенний вплив на людину, а також є сильним наркотичним засобом.

Винайдений у Голандії вперше у 1795 році тому називали «рідина голландських хіміків». Найбільш поширене використання 1,2-дихлоретану у виробництві вінілхлориду [1].

Він випаровується швидко при кімнатній температурі і має приємний запах і солодкий смак. 1,2-дихлоретан горить димним полум'ям.

Добре розчиний в спиртах, ефірі, вуглеводнях, погано розчиняється у воді. Гарно розчиняє багато органічних сполук та полімерів[1].

За нормальних умов:

- Щільність 1,253 г / см<sup>3</sup>
- Молярна маса 98,96 г/моль
- Температура кипіння  $83.47$  °C
- Температура плавлення  $-35,36$  °С.

Щороку в США, Західній Європі та Японії виробляється більше 17,5 млн тон дихлоретану.

## <span id="page-4-2"></span>**1.1.1 Методи отримання 1,2 – дихлоретану**

Є чотири основних способи отримання дихлоретану з етилену [2]:

- 1. В умовах температури нижче 0 °С та при підвищеному тиску пропускають етилен через рідкий хлор;
- 2. При температурі 20-30 °С взаємодія хлору та етилену в рідкому середовищі дихлоретану;
- 3. Етилен взаємодіє з хлором при температурах, до 120 °С, з такими каталізаторами як: CuCl 2, FeCl 3, SbCl 5, та інші;

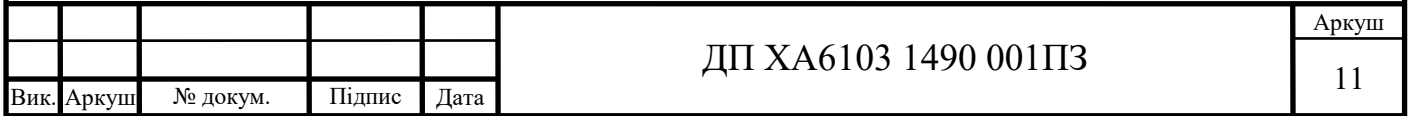

4. Взаємодія етилену з хлористим водне і киснем над каталізатором з міді при 300 °C: CH 2 = CH 2 +2 HCl +0,5 O 2  $\rightarrow$  CH 2 Cl-CH 2 Cl + H 2 O;

Головним недоліком останніх двох способів є невеликий вихід дихлоретану за рахунок утворення побічних продуктів заміщення, а також складність очистки дихлоретану. На виробництвах використовують найпоширеніший другий спосіб, він розроблений А. Ф. Добрянським, який довів що для отримання дихлоретану не обов'язково використовувати чистий етилен. Одержання дихлоретану можливе при використанні етиленових фракцій газів піролізу нафтової сировини та фракцій коксового газу. На відміну від першого способу де для отримання дихлоретану потрібний висококонцентрований рідкий хлор та етилен щоб досягти високого виходу.

#### <span id="page-5-0"></span>**1.1.2 Токсичність 1,2-дихлортеану**

Дихлоретан є сильним наркотичним засобом та канцерогеном. Може спричинти захворювання печінки та нирок. Спричиняє помутніння роговиці та погіршення зору. При вдиханні парів або потраплянні у шлунок викликає сильне отруєння. Воно характерне такими симптомами як: слабкість, запаморочення, сонливість, головна біль, солодкий смак у роті, нудота, блювотиння, подразнення слизових оболонок, почервоніння шкіри. При сильному отруєнні можлива втрата свідомості, судоми і навіть летальний випадок. При першій допомозі потерпілого потрібно винести на свіже повітря, робити інгаляції киснем та штучне дихання [1].

ГДК парів у виробничому приміщенні 10 мг/м<sup>3</sup>. Максимальна допустима концентрація у атмосферному повітрі – 3 мг/м<sup>3</sup>, середньодобова масова концентрація домішок – 1 мг/м<sup>3</sup>. ГДК у водоймах – 2 мг/дм<sup>3</sup>. Дихлоретан є легкозаймистою рідиною з межою вибуховості 6,2 - l6 об. %.

## <span id="page-5-1"></span>**1.1.3 Застосування 1,2-дихлоретану.**

Дихлоретан застосовується у хімічному виробництві та сільському господарстві, будівництві та військові справі. Входить до складу побутової хімії та лакофарбових виробах, і в інших людської діяльності. Серед полімерних матеріалів дихлоретан за обсягом виробництва займає друге місце після поліетилену.

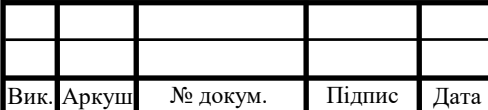

В основному з дихлоретану виготовляють вінілхлорид, який є основою для полімерних матеріалів таких як полівінілхлорид (ПВХ), з якого в свою чергу виготовляють пластикові вікна, труби, шкірозамінники , лінолеум і натяжні стелі, електроізоляцію, пляшки, та інші вироби які широко використовуються у побуті.

З дихлоретану виготовляють етилендіамін, етиленгліколь, полісульфідні каучуки. Лакофарбова промисловість використовує дихлоретан як розчинник фарб, та є основою рідин для зняття лаків.

Сільське господарство використовує речовину як інсектицид для обробки зерна та зерносховищ, виноградників та грунтів, зерносховищ. Також для боротьби з колорадським жуком та іншими шкідниками.

1,2 дихлоретан є гарним розчинником пластмас, каучуків, гуми, жирів і масел, воску і смол. Також застосовують як клей для корпусних пластмасових деталей, з текстилем; для ремонту деталей з оргскла, видалення тріщин і відколів з їх поверхні.

У нафтопереробній і паливній промисловості дихлоретан гарно очищає нафтопродукти від парафінів, слугує антидетонаційною присадкою у паливі.

Має властивість розчиняти жири, ним знежирюють вовну та хутро.

У лабораторіях застосовують в органічному синтезі, для прискорення дистиляції.

## <span id="page-6-0"></span>**1.2 Аналіз технологічної схеми виробництва 1,2-дихлоретану**

Отримання дихлоретану є процесом складної гетерогенної реакції. Ця реакція необоротна й ендотермічна, проходить при низькій температурі без застосування каталізатора. При приєднанні хлору до етилену виділяється велика кількість тепла:

 $CH_2 = CH_2 + Cl_2 \rightarrow CH_2Cl - CH_2Cl$ ,  $\Delta H = -48$  kkaji.

Процес в рідкій фазі дихлоретану проходить аутокаталітично, це збільшує швидкість реакцій, навідміну від взаємодії етилену і хлору у газоподібному стані [2].

При хлоруванні етилену крім 1,2-дихлоретану, який є продуктом приєднання хлору по подвійному зв'язку,також утворюються продукти заміщення – 1,1,2,2 тетрахлоретан , 1,1,2-трихлоретан, та вищі поліхлориди:

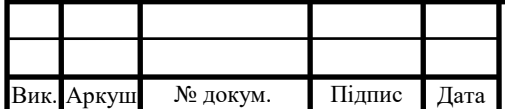

 $CH_2 = CH_2 + 2Cl_2 \rightarrow CH_2Cl - CHCl_2 + HCl$ 

 $CH_2 = CH_2 + 3Cl_2 \rightarrow CHCl_2 - CHCl_2 + 2HCl$ 

З підвищенням температури прискорюється реакці заміщення. Хімічна реакція є лімітуючою. Реакції заміщення прискорюються при збільшенні температури, а [вихід](http://ua-referat.com/%D0%92%D0%B8%D1%85%D1%96%D0%B4) дихлоретану – при зниженні температури.

У промисловості хлорування етилену проходить у вертикальних циліндричних реакторах, холодною водою яка церкулює в сорочці та змійовиках апарату, відводиться тепло реакції. Етилен та хлор барботують та реагують через повністю заповнений дихлоретаном реактор. Для збереженя від корозії апаратів, гази попередньо повністю осушують, так як вологий хлор має властивість частково гідролізуватись. Осушення вихідних газів дає можливість виготовляти реакційні апарати і трубопроводи зі звичайної вуглецевої сталі.

Рисунок 1.1 – Схема виробництва 1,2-дихлоретана з етилену й хлору:

1 – реактор; 2 – конденсатор; 3 – збірник дихлоретану-сирцю; 4 – насос;

5 – промивний апарат; 6, 9 – ректифікаційна колона; 7, 10 – дефлегматор;

8, 11 – кип'ятильник

#### **1.2.1 Принцип дії схеми виробництва 1,2-дихлоретану**

Газова суміш надходить в реактор **1***,* вона повинна містити 5-10% від стехіометричної кількості надлишку етилену який потрібний для повного зв'язування хлору. Реакція хлору та вуглеводнів в трубопроводі який не охолоджується може привести до підвищення температури і запаленню вуглеводнів, тому хлор не має бути присутнім у реакційних газах. Хлор який подається в реактор, розбавляється повітрям на 8-10% від обсягу газів які реагують, це дозволяє проводити хлорування етилену при температурі 20-30 °С.

Для більш повного розчинення реагуючих газів у дихлоретані та кращого контакту між ними та в реактор встановлюють пропелерну мішалку. Дихлоретансирець який утворюється безупинно надходить з реактора до конденсатора **2***.*

Етилен який не прореагував та газоподібні домішки які містяться у вихідному етилені, хлорі в повітрі виходять з реактора та захоплюють значну частину парів дихлоретану та хлористого водню, який утворюється в ході реакції заміщення. Тому

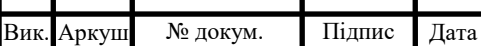

один із методів виділити дихлоретан з газів, що відходять, конденсація, як показано на схемі. Протитечією до дихлоретану, знизу вгору надходять гази в нижню частину конденсатора змішування і охолоджуються до -20°С. Це дозволяє майже усім парам дихлоретану конденсуватися. Гази, які виходять з верхньої частини конденсатора, проходять очищення та направляються в атмосферу.

З конденсатора **2** виходить дихлоретан-сирець і надходить у збірник **3**, з якого за допомогою насосу **4** перекачується в апарат **5**, в якому відбувається перемішування, для нейтралізації хлористого водню, розчиненого у дихлоретані, 5- 10% розчином їдкого натру й відокремлення лугу який утворився. Потім вже нейтралізований дихлоретан надходить колону **6** для осушки і ректифікації. Азеотропна суміш дихлоретану та води відганяється з колони, конденсується в дефлегматорі **7** і далі її частина повертається на зрошення до колони **6**. З кубової частини колони **6** стікає зневоднений дихлоретан, який далі надходить до **9** ректифікаційної колони, де дистилят дихлоретан розділяється з кубовою рідиною (трихлоретан і поліхлориди) [2].

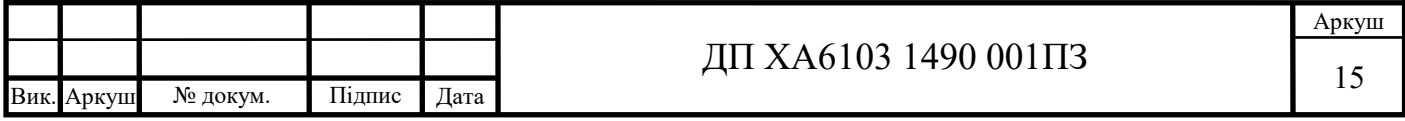

## **МОДЕЛЮВАННЯ ПРОЦЕСУ У CHEMCAD**

## <span id="page-9-1"></span><span id="page-9-0"></span>**Програма для моделювання CHEMCAD**

CHEMCAD - це комплексний набір інтуїтивного програмного забезпечення для моделювання хімічних процесів, який влаштовується в робочий процес хімічної інженерії та значно збільшує продуктивність інженера. Мабуть, найбільш суттєво, продовжує розвиватися для задоволення постійно зростаючих потреб інженерівхіміків [4].

За допомогою ChemCAD можна розробляти, аналізувати і оптимізувати виробничі процеси їх різні будови та варіанти, оцінивши їх ефективність програмними засобами, обрати найкращий.

В роботі була використана версія CHEMCAD 7.1.5.

## <span id="page-9-2"></span>**2.2 Проектування схеми виробництва дихлоретану у середовищі CHEMCAD**

Складена схема у ChemCAD буде складатись з 12 апаратів, 3 вхідних потоків, та 5 вихідних.

Рисунок 2.1 – Моделювання в CHEMCAD: 1,7 – реактор; 2 – конденсатор;

 $4 - 36$ ірник дихлоретану – сирцю; 6 – насос; 9, 12 – сепаратор;

10, 11 – ректифікаційна колона; 5, 8 – суматор; 3 – дільник

Для розробки схеми були обрані лише ті апарати, котрі безпосередньо впливають на розрахунок матеріального балансу та є наближеними до реальних. Список використаних апаратів та їх вхідні та вихідні потоки наведені у таблиці 2.2.

Таблиця 2.2 – Апарати та їх відповідність в CHEMCAD

Для початку CHEMCAD потрібно налаштувати під свої потреби.

1. Задаємо розмірності одиниць. У меню натискаємо Format у контекстному меню обираємо Engineering Units. У вікні налаштовуємо розмірності одиниць вимірювань із системи СІ (рис. 2.2).

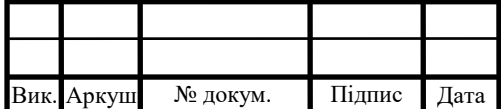

2. У меню натискаємо ThermoPhysical далі Select Components, які будуть доступні далі в меню Моделювання. Через вбудований пошук у базі данних вибираємо речовини які будуть використовуватись у схемі (рис. 2.3).

3. Через вбудовану бібліотеку CHEMCAD обираємо апарати відповідно технологічної схеми (рис2.4).

4. Налаштовуємо потоки входів і виходів.

Розташування компонентів потрібно починати за потоків живлення (Feed). Потіп по черзі додаємо апарати, кожному автоматично присвоюється номер. Потоки між апаратами встанолюються курсором. Фіолетовими крапками позначаються виходи а синіми входи. Їх з'єднуємо між собою у відповідності до схеми. У кінці останніми компонентами будуть потоки виходу (Product)

Рисунок 2.2 – Вікно вибору розмірності одиниць

Рисунок 2.3 – Вибір компонентів

Рисунок 2.4 – Бібліотека компонентів CHEMCAD

Далі налаштовуємо потоки живлення, їх термодинамічний стан залежить від будь-якої пари параметрів, таких як: тиск, температура, парова частка. Для цього потрібну у меню Secification обрати Feed Streams. У вікні потрібно задати характеристики кожного вхідного потоку (рис. 2.5).

Після цього можна запустити схему натиснувши у меню Run all.

Звіти для аналізу розрахунків схеми можна знайти у меню Reports:

1. Termodynamics - термодинамічні властивості.

2. Mass Balancе - матеріальні баланси.

3. Energy Balancе - тепловий баланс.

4. Topology - cтруктура схеми.

5. Flow Summaries - звіти потоків.

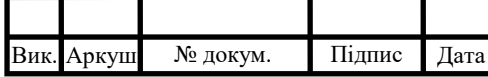

Матеріальні баланси апаратів в таблицях (2.3 – 2.10).

Продуктивність технологічної схеми – 22571,32 кг/год 1,2-дихлоретану. Концентрація на виході 99,9%.

З результатів матеріальних балансів отриманих за допомогою CHEMCAD 7.1.5 робимо висновок, що розрахований матеріальний баланс вірний. Детальний матеріальний баланс потоків наведений у додатку А.

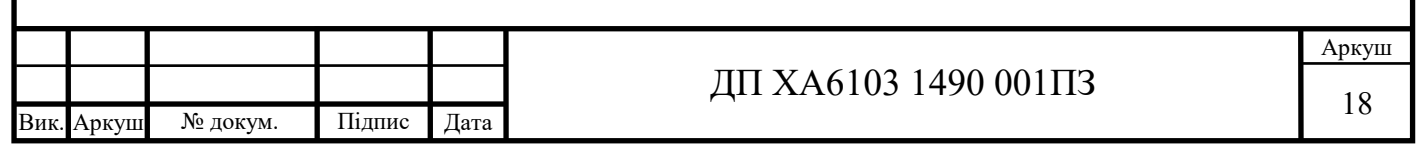

## **ОБЧИСЛЕННЯ ПАРАМЕТРІВ РЕКТИФІКАЦІЙНОЇ КОЛОНИ**

## <span id="page-12-1"></span><span id="page-12-0"></span>**ТЗ на розробку програмного продукту**

Створити програмний продукт обчислювального модуля розрахунку головних параметрів конструкції тарілчастої ректифікаційної колони яка розділяє суміш дихлоретану та трихлоретану.

Вихідні данні розрахунку:

1) Колона тарілчастого типу безперервної дії з тарілками ковпачкового типу.

Згідно матеріального балансу (табл. 3.8) ректифікаційної колони (11).

1) Потужність установки по початковій суміші *F = 25458* кг/год.

2) Концентрації низькокиплячого компонента:

- у дистиляті  $xd = 99,9%$
- у вихідній суміші  $xf = 88,7%$
- у кубовому залишку  $xw = 0,1\%$

3) Молярні маси компонентів:

молярна маса дихлоретану(НКК) – Мд = 98,96 кг/кмоль

молярна маса трихлоретану(ВКК) – Мт = 133,39 кг/кмоль

Результати розрахунків:

1. Потужність установки:

- По дистиляту (1,2 дихлоретан) D,  $\frac{\kappa r}{r o a}$ ;
- По кубовому залишку  $W$ ,  $\frac{kr}{r\sigma q}$ .

2. Параметри конструкцій колони:

- Висота Н. м:
- Діаметр  $D_{\kappa}$ , м;
- Кількість ковпачкових тарілок n, шт.

3. Таблиця з розподілом концентрацій речовин по тарілкам колони (мольні долі низькокиплячих компонентыв у рідині та парі).

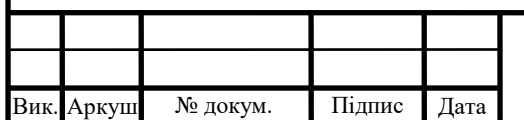

# ДП ХА6103 1490 001ПЗ  $19$

#### <span id="page-13-0"></span>**Математичне моделювання ректифікаційної колони**

Потужність апарату *D* та *W* розраховується через рівняння матеріального балансу колони [3]:

$$
F = D + W \qquad F \cdot x_F = D \cdot x_D + W \cdot x_W \qquad (3.1)
$$

Звідси:

$$
W = \frac{F \cdot (\overline{x_D} - \overline{x_F})}{\overline{x_D} - \overline{x_W}} \text{ kT/roH}
$$

$$
D = F - W \text{ kT/roH}
$$

Робочим флегмовим числом R визначається нвантаження колони по рідині та парі:

$$
R_{\min} = (x_D - y_{F}^{*})/(y_{F}^{*} - x_{F}), \qquad (3.2)
$$

де x<sub>F</sub> та x<sub>D</sub> - мольні долі НКК компонента у дистиляті та вихідній суміші, *кмоль/кмоль суміші*; y \* <sup>F</sup> - концентрація НКК компонента у парі, яка знаходиться з вихідною сумішшю у рівновазі, *кмоль/кмоль суміші*.

Перетворимо склад фаз із масової в мольну частку через відношення:

$$
x_{F} = \frac{\overline{x}_{F}/M_{\mu}}{\overline{x}_{F}/M_{\mu} + (1 - \overline{x}_{F})/M_{T}},
$$
\n(3.3)

Так само перераховуэмо х<sub>р</sub> та х<sub>w</sub>.

Флегмове робоче число:

$$
R = 1.3 \cdot R_{\min} + 0.3
$$

Тоді:

- витрата пари  $Gm = Rf + D \kappa r / \text{год}$
- витрата флегми  $Rf = R \cdot D \kappa r / \text{год}$

Середні масові потоки пари знизу  $G_H$  та зверху  $G_B$  колони:

$$
G_B = D \cdot (R+1) \cdot M_B / M_{\pi} \ G_H = D \cdot (R+1) \cdot M_H / M_{\pi}, \qquad (3.4)
$$

де  ${M^{\prime}}_{_B}$  та  ${M^{\prime}}_{_H}$  – середні мольні маси парів знизу та зверху колони:

$$
\mathbf{M'}_{\mathrm{B}} = \mathbf{M}_{\mathrm{H}} \cdot \mathbf{y}_{\mathrm{cep.B}} + \mathbf{M}_{\mathrm{T}} \cdot (1 - \mathbf{y}_{\mathrm{cep.B}}) \qquad \qquad \mathbf{M'}_{\mathrm{H}} = \mathbf{M}_{\mathrm{H}} \cdot \mathbf{y}_{\mathrm{cep.H}} + \mathbf{M}_{\mathrm{T}} \cdot (1 - \mathbf{y}_{\mathrm{cep.H}}),
$$

де  $y_{cep.B} = (y_D + y_F)/2$  та  $y_{cep.H} = (y_F + y_W)/2$ .

![](_page_13_Picture_597.jpeg)

Густина пари  $\rho_{vB}$ ,  $\rho_{vH}$  та рідини  $\rho_{vB}$ ,  $\rho_{vH}$  знизу та зверху колони при середній температурі  $t_{B}$ і  $t_{H}$ . Середня температура парів  $t_{yB} = 86 \degree C$ ,  $t_{yH} = 109 \degree C$ 

$$
\rho_{yB} = \frac{M'_{B}}{22.4} \cdot \frac{T_{0}}{T_{0} + t_{B}}; \qquad \rho_{yH} = \frac{M'_{H}}{22.4} \cdot \frac{T_{0}}{T_{0} + t_{H}}
$$
(3.5)

Гранична швидкість парів зверху колони:

$$
w_{B} = \varphi \cdot C \cdot \sqrt{\frac{\rho_{xB}}{\rho_{yB}} - 1} \cdot M/c
$$
 (3.6)

де  $\varphi$  – коефіцієнт вспінюваності рідини, 0.9; С – коефіцієнт, який обирають в залежності від співвідношення  $\rho_{XB}$  $\rho_{\text{yB}}$ .

Гранична швидкість парів знизу колони:

$$
w_{H} = \varphi \cdot C \cdot \sqrt{\frac{\rho_{xH}}{\rho_{yH}} - 1} M/c
$$
 (3.7)

Швидкість в колоні:  $w = \frac{w_B + w_H}{2}$  м/с

Через витрату визначаємо діаметр колони:

$$
d = \sqrt{4 \cdot G/3.14 \cdot (w \cdot \rho)}
$$
 (3.8)

Приймемо уніфікований діаметр обичайки *d* =2 *м* для двох частин колони однаковим.

Середня в'язкість пару рівна  $\mu_x = 0.4239$  мкПа  $\cdot$  с при  $t = 84^{\circ}$ С

Коефіцієнт дифузії в рідині при середній температурі t ,°С :

$$
D_x = D_{x20}[1 + b(t - 20)]
$$
 (3.9)

Тепер, можна обчислити коефіцієнти дифузії в рідині  $D_{\text{x20}}$  за температури  $t = 20^{\circ}$ С через наближену формулу:

$$
D_{x20} = \frac{10^{-6} \sqrt{1/M_{\mathcal{A}} + 1/M_{\mathcal{T}}}}{\sqrt{\mu_x} \left(v_{\mathcal{A}}^{1/3} + v_{\mathcal{T}}^{1/3}\right)^2}
$$
(3.10)

 $\rm v_{\rm \mathcal{A}}$ ,  $\rm v_{\rm T}$  – мольні об'єми компонентів у стані рідини за температури кипіння, см $^{3}/$ моль;  $\mu_{x}$  – в'язкість рідини при температурі 20°С, мПа·с.

Визначаємо температурний коефіцієнт b:

![](_page_14_Picture_370.jpeg)

$$
b = 0.2 \frac{\sqrt{\mu_{\rm x}}}{\sqrt[3]{\rho_{\rm x}}} \tag{3.11}
$$

Коефіцієнт дифузії в паровій фазі обчислюється рівнянням:

$$
D_{y.B.} = \frac{4,22 \cdot 10^{-2} T^{3/2}}{P(v_{\mu}^{1/3} + v_{\tau}^{1/3})^2} \sqrt{\frac{1}{M_{\mu}} + \frac{1}{M_{T}}}
$$
(3.12)

Т – середня температура, К; Р – абсолютний тиск у колоні, Па.

Коефіцієнти масопередачі розраховуємо за критеріальними рівняннями: Критерій Рейнольдса

$$
\text{Re} = \frac{w \cdot \rho_{\text{cepy}}}{\mu_{y}}
$$

Критерій Нусельта

$$
Nu = 0.79 \cdot Re
$$

Розраховуємо коефіцієнт масовіддачі в паровій фазі:

$$
\beta_{y} = \frac{\text{Nu} \cdot \text{D}_{y}}{22.4} \frac{\text{KMOJb}}{\text{M}^{2}\text{c}}
$$
\n(3.13)

Так само для знаходження коефіцієнта масовіддачі в рідкій фазі застосовуємо критеріальні рівняння:

Критерій Прандля  
\n
$$
Pr = \frac{3600 \cdot \mu_{x}}{\rho_{\text{cepx}} D_{x}}
$$
\n
$$
Nu = 38000 \cdot Pr^{0.62}
$$

Тоді, коефіцієнт масовіддачі в рідкій фазі:

$$
\beta_{x} = \frac{Nu \cdot \rho_{\text{cepx}} \cdot D_{x}}{M_{x}} \frac{km o_{Jb}}{M^{2}c}
$$
 (3.14)

де Mx – молярна маса суміші, 108.05 кг/кмоль.

Коефіцієнт масопередачі:

$$
K = \frac{1}{\frac{1}{\beta y} + \frac{1}{\beta x}} \frac{\kappa \text{mod} \mu}{M^2 c}
$$
(3.15)

Кількість речовини на тарілці у молях:

$$
M = \frac{3.14 \cdot d \cdot 0.055 \cdot \rho_{\text{cepx}}}{4[M_{\text{A}} \cdot x_f + M_T \cdot (1 - x_f)]}
$$

Висота колони визначається за формулою:

$$
H = (n - 1) \cdot h + H_H + H_B \tag{3.17}
$$

де Н<sub>н</sub> та Н<sub>в</sub> – висота нижньої та верхньої кришки колони, відповідно (обираються залежно від діаметру колони) [3].

![](_page_15_Picture_294.jpeg)

#### Рисунок 3.1 – Результати розрахунку колони

<span id="page-16-0"></span>Розрахунок за допомогою MathCad наведені у Додаток Б.

#### **Структура програмного модуля**

Програмний модуль під назвою «ChemClalc» розроблений у середовищі Visual Studio 2020 за допомогою мови програмування C# та WinForms(.net framework).

Для зміни стандартного дизайну стандартних елементів керування WinFroms був використаний Bunifu UI фреймворк. Він дає змогу налаштовувати дизайн елементів керування та повністю їх кастомізувати розробником під потреби користувача. Також він розширює функціонал елементів керування.

Програма складається з таких основних методів:

- 1. Solve реалізоване тільки збереження усіх констант та обчислення формул і виведення результату розрахунків.
- 2. MathButton Click викликається при натисненні кнопки "Розрахувати", реалізує парсинг введених данних користувачем які потім передає у метод Solve та відловлює не правильно введені дані а також викликає метод створення графіку.
- 3. CheckErr метод перевіряє правильність введення данних користувачем та змінює відповідні елементи керування щоб повідомити про помилку якщо вона виникає. Використовується яку умова початку розрухунку. Припиняє розрахунок коли данні введені невірно.
- 4. TextBoxReset відновлює елементи керування до початкового стану.
- 5. ClearButton\_Click скидає значення усіх розрахунків, полів введення, графік значення таблиці.
- 6. MenuButton\_Click використовується для мінімізації бокового меню.
- 7. MenuMiniButton Click метод обернений до попередньго повертає меню до стандартного виду.
- 8. ButtonClose\_Click закриває програму.
- 9. InfoButton Click викликає форму «Інформація про програму».

![](_page_16_Picture_214.jpeg)

- 10. SaveSheetButton\_Click зберігає таблицю у форматі .xlsx або .xls
- 11. ButtonSaveGraph\_Click зберігає графік у графічних форматах.
- 12. RenderGraph метод реалізує створення графіка за данними з таблиці.
- 13. SaveDiploma\_Click метод відноситься до форми Info.cs вона виклакається за допомогою кнопки на основній формі Form.cs. Метод реалізує відкритя файлу записки даної дипломної роботи. Для детального опису програми її функцій та ознайомлення з дипломним проектом.

## <span id="page-17-0"></span>**Опис функцій та можливостей програми. Інструкція користувача.**

При запуску програми з'являється головне вікно програми (рис. 3.1). Користувач бачить вже введені початкові данні, може їх змінити: масові співвідношення у дистиляті й сировині та витрату сировини.

Рисунок 3.2 – Головне вікно програми

Після введення данних для отримання розрахунків потрібно натиснути кнопку «Розрахувати». У лівому меню на вкладках «Таблиця» та «Графік» з'являться відповідно таблиця (рис. 3.2) розподілу рідини та пари по тарілках колони та графік (рис. 3.3).

Рисунок 3.3 – Вкладка «Таблиця»

Рисунок 3.4 – Вкладка «Графік»

Також на вкладках «Таблиця» та «Графік» пристуні кнопки для збереження таблиці у форматі MS Excel (рис. 3.4) та графіку у графічних форматах (рис. 3.5).

Рисунок 3.5 – Вікно збереження таблиці

![](_page_17_Picture_164.jpeg)

![](_page_17_Picture_165.jpeg)

У правому верхньому куті вікна програми є три кнопки:

- Закрити у вигляді білого хрестику на синьому тлі. Відповідно ця кнопка закриває програму.
- Звернути у вигляді нижнього підкреслювання на синьому тлі. Відповідно ця кнопка звертає програму у нижній панель задач Windows.
- Інформація про програму кнопка у вигляді літери «і». Ця кнопка викликає спливаюче вікно у якому відображається коротка інформація про програму та розробника (рис. 3.6).

Рисунок 3.7 – Вікно інформації про програму

Рисунок 3.8 – Компактний вигляд меню

У вікні інформації про програму є три кнопки (рис. 3.7):

- Диплом кнопка відкриває дипломну роботу.
- Телеграм автора кнопка у вигляді іконки Telegram відкриває у браузері сторінку де можна написати автору програми.
- ОК кнопка закриває вікно інформації про програму.

В лівому меню також є кнопка видалення і очистки всіх данних у вигляді сміттєвого бака. Та кнопка у вигляді трьох смуг для звертання меню у компактний розмір.

![](_page_18_Picture_144.jpeg)

# **АВТОМАТИЗАЦІЯ ТЕХНОЛОГІЧНОЇ СХЕМИ ПРОЦЕСУ ОТРИМАННЯ 1,2- ДИХЛОРЕТАНУ**

#### <span id="page-19-1"></span><span id="page-19-0"></span>**Аналіз головних параметрів виробництва**

Автоматизація — галузь науки та техніки, що займається теорією та принципами проектування систем управління, які працюють без безпосередньої участі людини. У вузькому розумінні — це сукупність методів і технологічних засобів таких як: сенсорів та датчиків, приладів введення або виконавчих приладів виведення, контролерів, які зі застосуванням електронної техніки та методів обчислення виключають або мінімізують участь людини при здійсненні операцій визначеного процесу [5].

Основною метою автоматизації є збільшення продуктивності, покращення якості продукції, мінімізація або усунення людини від виробництва, підвищення надійності, оптимізація управління, точності та безпечності виробництва.

Автоматизація технологічних процесів або системи автоматизації (АТП) використовуються для автоматичного управління процесами, такими як хімічні, нафтопереробні, паперові та целюлозні фабрики. АТП часто використовує мережу для підключення датчиків, контролерів, терміналів та приводів.

Автоматизації технологічних процесів головним чином перерозподіляє матеріальні, інформаційні та енергетичні потоки згідно з прийнятими критеріями управління (оптимальності).

Хімічне виробництво — сукупність машин, апаратів і інших пристроїв, пов'язаних між собою матеріальними трубопроводами та паропроводами, лініями електричними, транспортними і зв'язку (для інформації та управління). Всі вони взаємопов'язані й функціонують разом, забезпечуючи не тільки отримання продукції шляхом хімічних перетворень, але і виконуючи інші функції виробництва.

Питанню автоматизації в хімічній технології приділяється велика увага. Тому, що ХТП має багато особливостей, які без автоматизації значно його ускладнюють, таких як:

![](_page_19_Picture_144.jpeg)

- висока швидкість протікання ХТП;
- складність ХТП;
- токсичність та агресивність речовин;
- вибухонебезпечність та пожежонебезпечність речовин;
- високі або низькі температури;
- високі, надвисокі тиски або глибокий вакуум;
- висока чутливість ХТП до порушень технології та інші

Метою автоматизації технологічного процесу виробництва 1,2-дихлоретану є отримання цільової речовини, продукту – 1,2-дихлоретану заданої концентрації через реакцію етилену та хлору в середовищі рідкого дихлоретану та підтримання заданої продуктивності виробництва. Проаналізувавши технологічну схему визначили що для поставлених задач потрібно регулювати наступні параметри:

- у реакторі температура та рівень;
- у конденсаторі температура та рівень;
- у збірнику дихлоретану-сирцю рівень;
- у промивному апараті температура та pH вихідної суміші;
- витрата вихідних потоків хлору та етилену до реактора;
- витрата вихідних потоків ректифікаційних колон;
- витрата газів та рідини на очищення після ректифікаційної колони;
- витрата 1,2-дихлоретана після ректифікаційної колони;
- тиск газів в ректифікаційних колонах.

Відповідно до обраних параметрів регулювання, контролю, були обрані апарати та точки вимірювань параметрів на технологічному об'єкті та номінальні значення параметрів, їх межі та відхилення. Всі дані зведено до таблиці 4.1.

Таблиця 4.1 – Параметри контролю виробництва

Продовження таблиці 4.1

На базі аналізу розробили схему автоматизації та підібрали технічні засоби які відповідають за технічними характеристиками та обраним параметрам регулювання

![](_page_20_Picture_240.jpeg)

і контролю за каталогами відповідних виробників.[6-10].Детальна специфікація устаткування зведена у Додаток Г.

## <span id="page-21-0"></span>**Опис схеми автоматизації**

Розроблена схема автоматизації (рис 4.1) включає ряд контурів сигналізації та контролю, керування витрати та рівня, температури та стану насосів.

Рисунок 4.1 – Схема автоматизації

## <span id="page-21-1"></span>**Регулювання і контроль температури**

Для впливу на продуктивність та селективність процесу основними факторами є підтримання температури у реакторі, конденсаторі, промивному апараті та ректифікаційних колонах. Підтримка температури у ректифікаційних колонах, промивному апараті, реакторі та конденсаторі є головним фактором який впливає на селективність та продуктивність. Приладами вимірювання температури обрано ДТC-024 термоелектричні перетворювачі опору (поз.1-1, 2-1, 3-1, 4-1, 5-1). Мають діапазон виміру від -50 ºС до 150 ºС. Вони мають уніфікований вихідний сигнал 4…20 мА. Далі цей сигнал передається на ПІД регулятор модель ТРМ 12 (поз. 1-2, 2- 2, 3-2, 4- 2, 5- 2), він має покажчик температур, та подає на, виконавчий механізм, регулюючий вплив (поз.1-3, 2-3, 4-3, 5-3).

## <span id="page-21-2"></span>**Регулювання і контроль витрат**

Для оптимального проходження процесу потрібно регулювати і контролювати витрати на контурах: 10, 11, 12, 14, 15. Для цього обраний витратомір ультразвукового моделі US-800. Він містить первинний перетворювач, (поз. 10-1, 11- 1, 12-1, 14-1, 15-1). Також вторинний перетворювач (поз. 10-2, 11-2, 12-2, 14-2, 15-2). У контурах 8, 9, 13 вимірюється та регулюється витрата газу ультразвуковим витратоміром KROHNE марки OPTISONIC 7300. Він теж має первинний та вторинний перетворювач (поз.8-1, 9-1, 13-1 та 8-2, 9-2, 13-2). З витратомірів сигнал надходить до ПІД–регулятора моделі ТРМ 12. (поз. 8-3, 9-3, 10-3, 11-3, 12-3, 13-3, 14- 3, 15-3). Далі регулятор створює регулюючий вплив на виконавчий механізм (поз.8- 4, 9-4, 11-4, 12-4, 13-4, 14-4, 15-4).

![](_page_21_Picture_285.jpeg)

### <span id="page-22-0"></span>**Регулювання і контроль тиску**

В ректифікаційних колонах потрібно підтримувати заданий тиск. Для цього обрано вимірювач тиску АДН-102. Він поєднує в собі первинний перетворювач і вторинний прилад. Первинний перетворювач розташований в контурах 6-1 та 7-1. Він має струмовий уніфікований вихід 4…20 мА. На показуючий ПІД-регулятор моделі ТРМ 10, (поз. 6-2,7-2), приходить сигнал різниці тисків з первинного перетворювача. Який в свою чергу видає регулюючий вплив на виконавчий механізм, (поз. 6-3,7-3).

#### <span id="page-22-1"></span>**Регулювання і контроль рівня**

Для того, щоб контролювати рівень в конденсаторі та реакторах, сепараторі, збірнику дихлоретану-сирцю та ректифікаційних колонах був обраний поплавковий датчик ПДУ-И 4000 з аналоговим вихідним сигналом 4 ... 20 мА. Має діапазон робочих температур вимірюваного середовища -60...130°С. Використовується в контурах (поз.16-1, 17-1, 18-1, 19-1, 20-1). Для того, щоб регулювати рівень, з датчика виходить сигнал на регулятор і сигналізатор рівня рідини моделі САУМ6 (поз.16-2, 17-2, 18-2, 19-2, 20-2) він видає регулюючий вплив на виконавчий механізм, (поз.16- 3, 17-3, 18-3, 19-3, 20-3).

Отже розроблена функціональна схема автоматизації забезпечить оптимальне протікання і безпеку процесу відповідо до технічного регламенту.

![](_page_22_Picture_184.jpeg)

# **ЕКОНОМІКО-ОРГАНІЗАЦІЙНІ РОЗРАХУНКИ ПРОЦЕСУ ВИРОБНИЦТВА 1,2-ДИХЛОРЕТАНУ**

<span id="page-23-0"></span>Дихлоретан знаходить застосування в таких сферах, як хімічне виробництво і сільське господарство, будівництво і військова справа, побутова хімія і лакофарбова промисловість, а також у багатьох інших сферах людської діяльності. Серед полімерних матеріалів дихлоретан за обсягом виробництва займає друге місце після поліетилену [1].

Більша частина отриманого дихлоретан витрачається на виробництво вінілхлориду, як основа для різних полімерних матеріалів. З дихлоретану виготовляють етиленгліколь, етилендіамін, полісульфідні каучуки. Використовують як інсектицид, є гарним розчинником, є одним з компонентів клеїв для різних матеріалів. За допомогою дихлоретан очищають нафтопродукти від парафіну, іноді додають в паливо в якості антидетонаційної присадки, застосовують в отруйних речовинах, придатних для використання при негативних температурах.

Тобто 1,2 дихлоретан дуже затребувана речовина як основний компонент або як сировина для багатьох інших полімерних речовин життя у сучасному світі без яких не можна уявити тому виникає потреба ринку у виготовленні дихлоретану. Тому це є підставою для проведення економіко-організаційних розрахунків виробництва дихлоретану, техніко-економічних показників, з яких можна буде зробити висновок про доцільність створення підприємства.

#### <span id="page-23-1"></span>**Розрахунок техніко-економічних показників.**

Вид економічної діяльності: КВЕД 20.59 Виробництво іншої хімічної продукції, н.в.і.у.

Згідно з розрахованим матеріальним балансом потужність обладнання виробництва 25548 кг/год дихлоретану. Підприємство працюватиме 365 днів у рік. Завантаження і розвантаження продукту відбувається безперервно. Робочий день триває 24 години. Один раз на рік передбачно 15 днів на технічне обслуговування, ремонт, промивку і очищення обладнання.

Плановий обсяг за день 610 992 кг/день. Кількість виробничих днів 350.

Випуск продукції за рік 213 847 200 кг/рік.

![](_page_23_Picture_169.jpeg)

ДП ХА6103 1490 001ПЗ  $_{30}$ 

Таблиця 5.1 – Ціна основних фондів

Таблиця 5.2 – Вартість оборотних фондів

Згідно технології виробництва до основних фондів належать: реактори, конденсатор, збірник, насос, промивний апарат, ректифікаційні колони. Прилади для автоматизації обрані згідно розробленої схеми автоматизації. Цистерни слугують буфером перед відвантаженням продукту та завантаженням сировини. Також вилкові навантажувачі для складських робіт, компьютери для невиробничого персоналу і виробничий інвентар.

Так як витрати більше 27,5 кВт/год, то це другий клас напруги ціна якого складає 2,2 грн за 1 кВт/год.

Таблиця 5.3 – Сировина

Ціна сировини разом з доставкою:

- технічний етилен  $-12$  грн/кг;
- технічний хлор  $-4$  грн/кг;
- їдкий натр $-10$  грн/кг.

Для безпосереднього виробництва, виконання повного обсягу роботи потрібні такі працівники: Головний інженер(начальник зміни), апаратник-механік, оператор, вантажник. На виробництві будуть працювати 4 таких бригади у 3 зміни.

Графік змінності підприємстві:

1-а зміна: 6.00 – 14.00;

2-а зміна: 14.00 – 22.00;

3-я зміна: 22.00 – 6.00.

Таблиця 5.4 – Графік роботи працівників на виробництві

Отже приймаємо, що: *Чяв.* = 4 людини, а за списком *Чз.с.* = 16 людей. Посади, кількість робітників та заробітна плата в таблиці 5.6.

Графік роботи для невиробничого персонал, усіх крім операторів головних інженерів, вантажників та механіків, наведені в таблиці 5.5.

![](_page_24_Picture_204.jpeg)

Таблиця 5.5 – Графік роботи невиробничого персоналу

Але якщо не впровадити автоматизацію систем управління технологічними процесами, зросте кількість обслуговуючого персоналу. Так знадобиться не 1 оператор, а 8. Отже чисельність за списком збільшиться на 28 людей. А це збільшить витрати на заробітну плату на 420 000 грн/місяць.

Таблиця 5.6 – Заробітна плата невирбничого персоналу за місяць з урахуванням ЄСВ (22%)

Витрати на адміністративний персонал, їх заробітну плату, оренду приміщення та інші, врахуємо в повну собівартість С<sub>повна</sub> як 80% від собівартості виробництва Свиробнича.

![](_page_25_Picture_82.jpeg)

### <span id="page-26-0"></span>**Техніко-економічні показники виробництва 1,2-дихлоретану.**

1) Основні фонди:

- О $\Phi_{6e3 \text{ aBT}} = 5,642,172$ грн;
- О $\Phi_{3 \text{ ABT}} = 5691258 \text{ rph}.$
- 2) Оборотні фонди:
	- Об $\Phi_{6e3 \text{ atm}} = 2184380256 \text{ rph/pik};$
	- Об $\Phi$ <sub>з авт.</sub> = 2 184 388 018 грн/рік.

3) ФОП:

- ФОП<sub>без авт.</sub> = 673 400 · 12 = 8 080 800грн/рік.
- ФОП<sub>завт.</sub> = 253 400 · 12 = 3 040 800 грн/рік;

4) Амортизація основних фондів:

- $A_{\text{o}\phi\text{.}6}$ ез авт. = 1 293 229 грн/рік;
- $A_{\text{ode 3-3BTC}} = 1315318 \text{ rph/pik};$

5) Собівартість без автоматизації:

- $C_{\text{BMD6HHya}} = A_{\text{od}}$  6e3 abt. +  $\Phi \text{O} \Pi_{\text{6e3 aBF.}} + \text{O} \text{O} \Phi_{\text{6e3 aBF.}} = 1293229 + 8080800 +$ 2 184 380 256 = 2 193 754 285 грн/рік;
- С<sub>без авт.</sub> = С<sub>виробнича</sub> · 1,8 = 2 193 754 285 · 1,8 = 3 948 757 713 грн/рік;

6) Собівартість з автоматизацією:

- $C_{3 \text{ abr.}} = A_{\text{od }3 \text{ abr.}} + \text{O}6\Phi_{3 \text{ abr.}} + \Phi \text{OH}_{3 \text{ abr.}} = 1315318 + 2184388018 + 3040800 =$ 2 188 744 136 грн/рік.
- $C_{3 \text{ aff.}} = C_{\text{BMD06HHya}} \cdot 1,8 = 2188744136 \cdot 1,8 = 3939739445 \text{ rph/pik};$

7) Собівартість одиниці продукції:

- $C_{\text{o}q. \text{npo}q. 6e_3 \text{ asr.}} = \frac{C_{6e_3 \text{ asr.}}}{B} = \frac{3948757713}{213847200} = 18,46 \text{ rph/kr};$
- $C_{\text{o}q. \text{npo}q. 3 \text{ aBT}} = \frac{C_{3 \text{ aBT}}}{B} = \frac{3939739445}{213847200} = 18,42 \text{ rph/KF};$

де В = 213 847 200 – випуск продукції кг/рік.

8) Оптова ціна 1 кг (Цод.прод.) 99,9 % 1,2-дихлоретану 25 грн/кг.

9) Рентабельність:

$$
\bullet \quad P_{\textrm{6e3 aBT.}}\!=\!\!\tfrac{I\!I\!-\!C_{\textrm{O,I. IPO,I. 6e3 aBT.}}}{C_{\textrm{O,I. IPO,I. 6e3 aBT.}}}\!=\tfrac{25-18,46}{18,46}\cdot 100\,\% = 35,43\,\%;
$$

![](_page_26_Picture_541.jpeg)

$$
\bullet \quad P_{\text{3 abT.}} \!=\! \tfrac{I I_{\text{y.n.}}-C_{\text{O},\text{q. input, 3 abT.}}}{C_{\text{O},\text{q. input, 3 abT.}}} = \tfrac{25 - 18,42}{18,42} \cdot 100\,\% = 35,72\,\%;
$$

10) Прибуток :

- $\Pi_{6e3 aBT.} = B \cdot (H C_{oA. npoA.}$  без авт.) = 213 847 200  $\cdot (25 18,46) = 1398560688$ грн/рік;
- $\Pi_{3 \text{ aBT.}} = B \cdot (H C_{\text{oA. IDO,I. 3 aBT.}}) = 213\,847\,200 \cdot (25 18,42) = 1\,407\,114\,576\,\text{rph/pik.}$
- 11) Капіталовкладення:
	- $K_{6e3 aBT.} = O\Phi_{6e3 aBT.} + O6\Phi_{6e3 aBT.} + \Phi O\Pi_{6e3 aBT.} = 5642 172+ 2184 380 256 +$  $10\,370\,040 = 2\,200\,392\,468$  грн;
	- $K_{3 \text{ abr.}} = O \Phi_{3 \text{ abr.}} + O \overline{O} \Phi_{3 \text{ abr.}} + \Phi O \Pi_{3 \text{ abr.}} = 5691258 + 2184388018 + 5330040 =$ 2 195 409 316 грн.
- 12) Період повернення капіталовкладень:

• 
$$
T_{\text{rob. 6e3 aBT.}} = \frac{K_{6e3 aBT.}}{\Pi_{6e3 aBT.}} = \frac{2\,200\,392\,468}{1\,398\,560\,688} = 1,57 \text{ poky};
$$

• 
$$
T_{\text{IOB. 3 aBT.}} = \frac{K_{3 aBT.}}{\Pi_{3 aBT.}} = \frac{2\ 195\ 409\ 316}{1\ 407\ 114\ 576} = 1,56\ \text{poky.}
$$

13) Коефіцієнт економічної ефективності:

• 
$$
E_{6e3 \text{ abT.}} = \frac{\Pi_{6e3 \text{ abT.}}}{K_{6e3 \text{ abT.}}} = \frac{1 \, 398 \, 560 \, 688}{2 \, 200 \, 392 \, 468} = 0,635;
$$

• 
$$
E_{3\text{ aBT.}} = \frac{\Pi_{3\text{ aBT.}}}{K_{3\text{ aBT.}}} = \frac{1\,407\,114\,576}{2\,195\,409\,316} = 0,64.
$$

14) Фондовіддача:

• 
$$
\Phi B_{6e_3 \text{ abT.}} = \frac{B \cdot U_{0\text{at}} \cdot \text{dipole}}{0 \Phi_{6e_3 \text{ abT.}}} = \frac{213847200 \cdot 25}{5642172} = 947,539 \frac{\text{rph}}{\text{rph.}};
$$

• 
$$
\Phi B_{3 \text{ abT.}} = \frac{B \cdot H_{0a \text{,mpoA.}}}{0 \Phi_{3 \text{ abT.}}} = \frac{213 \, 847 \, 200 \cdot 25}{5 \, 691 \, 258} = 939,367 \frac{\text{rph}}{\text{rph.}}
$$

15) Фондоємність:

$$
\triangleright \ \Phi \varepsilon_{\text{6e3 aBT.}} = \frac{0\Phi_{\text{6e3 aBT.}}}{B \cdot U_{\text{0}}T_{\text{mpo}A}} = \frac{5.642\ 172}{213.847\ 200\ \cdot 25} = 0.001055\,\frac{\text{rph}}{\text{rph.}};
$$

$$
\triangleright \ \Phi\mathsf{C}_\text{\tiny{3 aBT.}}\! =\! \tfrac{ \mathsf{O} \Phi_\text{\tiny{3 aBT.}} }{ \mathsf{B} \cdot \mathsf{II}_{\mathsf{O} \mu \pi \mathrm{pp} \sigma \mu}} = \tfrac{5 \, \mathsf{691\,258}}{\mathsf{213\,847\,200\,\cdot 25}} = 0,\!001064\tfrac{\mathsf{r}\mathsf{p}\mathsf{H}}{\mathsf{r}\mathsf{p}\mathsf{H}}.
$$

#### 16) Фондоозброєність складає:

$$
\triangleright \Phi O_{6e_3 \text{ abT.}} = \frac{0 \Phi_{6e_3 \text{ abT.}}}{\Psi_{\text{II. 6e3 abT.}}} = \frac{5.642 \text{ 172}}{44} = 128 \text{ 231,18 } \frac{\text{rph}}{\text{ocoby}};
$$
  

$$
\triangleright \Phi O_{3 \text{ abT.}} = \frac{0 \Phi_{3 \text{ abT.}}}{\Psi_{\text{II. 3 abT.}}} = \frac{5.691 \text{ 258}}{16} = 355 \text{ 703,6 } \frac{\text{rph}}{\text{ocoby}}
$$

![](_page_27_Picture_754.jpeg)

Таблиця 5.7 – Техніко-економічні показники.

З розрахунків техніко-економічних показників можемо зробити висновок, що підприємтсво створювати доцільно так яка рентабельність складає 35,72% капіталовкладення повернуться через 8 місяців, а також доцільне впровадження автоматизації систем управління технологічними процесами на виробництві це дозволяє значно зменшити кількість виробничого персоналу, а отже і з економити 5 040 000 грн/рік на заробітну плату. Також підвищується якість продукту і знизиться собівартість на 0,04.

![](_page_28_Picture_73.jpeg)

### **ОХОРОНА ПРАЦІ**

<span id="page-29-0"></span>Виробництво 1,2-дихлоретану хлоруванням етилену в рідкому середовищі дихлоретану передбачає в процесі застосування вибухонебезпечних та токсичних речовин, передбачено використання електричної енергії.

Всі проектні рішення прийнято з урахуванням усіх вимог охорони праці.

В даному розділі, розроблено запобіжні заходи на основі аналізу небезпечних та шкідливих умов праці, які спрямовані на підвищення рівня безпеки та умов праці.

### <span id="page-29-1"></span>**Виявлення і аналіз НШВФ на виробництві. Заходи з охорони праці.**

#### <span id="page-29-2"></span>**Повітря робочої зони**

Згідно ДСН 3,6.042-99, виробничі процеси та роботи, які проходять у цеху, відносяться до категорії «Іа». У таблиці 6.1 для цієї категорії, наведено параметри мікроклімату приміщень, прийняті у проекті для холодного та теплого періодів року [13].

Таблиця 6.1 – Допустимі та оптимальні норми мікроклімату у виробничих приміщеннях.

У приміщенні цеху встановлено повну систему кондиціонування та витяжними промисловими зонтами. Також передбачено вентиляцію припливно-витяжного типу і контроль ГДК у повітрі (табл. 6.2). Окрім цього, наявні кімнати для відпочинку, система опалення та засоби індивідуального захисту [12].

![](_page_29_Picture_106.jpeg)

Таблиця 6.2 – Санітарна характеристика цеху

Продовження таблиця 6.2 – Санітарна характеристика цеху

За звичайних умов в цеху працює система кондиціонерів для підтримання оптимального мікроклімату. Залежно від кількості працівників кількість повітря визначається залежністю:

$$
L_n = n * L, \left[\frac{M^3}{\Gamma O A}\right]
$$

де n – к-сть робітників; L – витрата повітря на одного робітника, згідно СН 245–7.

Два оператори постійно знаходяться в цеху, кількість повітря на людину  $L = 30$ м $^{3}$ год при об`ємі до 20 м $^{3}$ . Отже для цеху кількість повітря:

$$
L_n = 2 \cdot 30 \, \frac{M^3}{200} = 60 \, \frac{M^3}{200}
$$

Зважаючи на токсичність і вибухонебезпечність речовин, які використовуються в технологічному процесі, передбачено встановлення аварійної витяжної системи, яка працює в автономному, автоматичному режимі, для запобігання отруєнь або накопичення і вибуху небезпечних речовин. Для цього обрано вентилятор моделі ВЦ 14-46 з вибухобезпечним електродвигуном типу ВА.

## <span id="page-30-0"></span>**Виробниче освітлення**

На виробництві використовується загальне штучне та природне освітлення, яке здійснюється у відповідності з ДБН В.2.5-28:2018.

Для забезпечення умов, комфортних для зорової роботи оператора, потрібні, наведено у таблиці 6.3, параметри освітлення.

Таблиця 6.3 – Норми штучного освітлення КПО виробничих приміщень.

![](_page_30_Picture_131.jpeg)

![](_page_31_Picture_160.jpeg)

Для відповідності нормам освітленості в виробничому приміщенні передбачено миття вікон та чищення освітлювальних приладів не рідше ніж два рази на рік та своєчасну заміну ламп, які відпрацювали свій ресурс.

У проекті передбачено наступні системи освітлення: робоча, евакуаційна, аварійна, охоронна, ремонтна. Для освітлення виробничого приміщення передбачено світлодіодні світильники. Також для контролю показників освітленості у приміщеннях, один раз на рік або після ремонту освітлювальних приладів, буде використовуватись багатофункціональний прилад ET-965.

Також на виробництві присутнє приміщення для операторів систем автоматизації площею 12 м<sup>2</sup>. Ширина кімнати 3м, довжина – 4м, висота – 3м.

За формулою світлового потоку визначимо необхідний рівень освітленості:

$$
F = \frac{E \cdot K \cdot S \cdot Z}{\eta}
$$

де *F* – світловий потік, Лм;

*E* = 200 Лк –мінімальна нормована освітленість;

 $S$  – площа приміщення (S = 12 м<sup>2</sup>);

*Z* – відношення середньої освітленості до мінімальної (зазвичай приймається 1.1...1.2, приймемо *Z* = 1,1);

 $K$  – коефіцієнт запасу ( $K = 1.5$ );

Аркуш *η* – коефіцієнт використання світлового потоку, який характеризується коефіцієнтами відбиття від стелі ( $\rho_{\text{c}} = 0.7$ ), стін ( $\rho_{\text{c}} = 0.5$ ) і підлоги ( $\rho_{\text{n}} = 0.3$ ).

![](_page_31_Picture_161.jpeg)

Індекс приміщення обчислимо за формулою:

$$
I = \frac{S}{h_c \cdot (a+b)} = \frac{12}{1 \cdot (3+4)} = 1,714 \approx 1,75
$$

де *h<sup>с</sup>* = 1 м – висота світильника над робочим місцем.

Розрахувавши індекс приміщення *І* визначимо значення *η* = 0,52.

Тепер можемо підставити усі значення у формулу світлового потоку:

$$
F = \frac{200 \cdot 1.5 \cdot 12 \cdot 1.1}{0.52} = 7615,385 \text{ J/m}
$$

Для освітлення обрано спеціальні захищені та вибухобезпечні світлодіодні світильники моделі СГЛ01...С/Н, їх світловий потік становить *F* = 2100 Лм*.*  Кількість ламп розрахуємо за формулою:

$$
N = \frac{F}{F_{\pi}} = \frac{7615,385}{2100} = 3,63 \approx 4
$$

де *N* – кількість ламп; *F* – світловий потік; *Fл* – світловий потік лампи.

#### <span id="page-32-0"></span>**Виробничий шум та вібрація**

Шум і вібрацію створюють реактори, насоси, нейтралізатор, витяжки та ректифікаційні колони [17].

Допустимий рівень звуку у виробничих приміщеннях становить 75 дБА. Фактичне значення шуму становить 67 дБА, що відповідає вимогам. Рівень вібрації допустимий у виробничих приміщеннях для першого ступеня шкідливості становить до 3 дБ, для для другої – до 3,1 дБ, для третьої - більше 3,1 дБ. Розглянуте виробництво за вібрацією належить до другого ступеня.

## Таблиця 6.4 – Допустимі рівні вібрації

Для зниження рівня шуму на виробництві застосовуються звукоізоляційні матеріали, екрани, перегородки, поглиначі звуку. Для зменшення вібрації під агрегати встановлюють спеціальні демпфери та амортизатори, які компенсують коливання і зменшують вібрації.

Для індивідуального захисту від шуму використовуються навушники протишумові з системою активного зниження шуму обладнанні засобом.

![](_page_32_Picture_192.jpeg)

Для захисту рук від вібрацій передбачено антивібраційні рукавички VV904. На долонях та пальцях вони посилені подушечками з каучуку. Ці подушечки знижують рівень вібрації, що передається руці. А також передбачено спеціальне захисне взуття з подвійною поліуретановою підошвою для захисту від вібрацій.

Для контролю норм вібрацій та шуму використовується багатофункціональний вимірювальний прилад ET-965.

#### <span id="page-33-0"></span>**Електробезпека**

Виробничі приміщення хімічних підприємств мають підвищений рівень небезпеки ураження людини електричним струмом, згідно ПУЕ [18].

На розглянутому виробництві апарати живляться від 3-х фазної чотирьохпровідної електромережі змінного струму з напругою 220…380 В промисловою частотою 50Гц з глухозаземленою нейтраллю.

Пошкодження ізоляційного покриття та замикання на корпус призводить до появи напруги на неструмопровідних частинах електроприладів. Це може призвести до ураження струмом, тому проектом передбачено захисне заземлення. Опір ізоляції має бути не менше ніж 0,5МОм.

Також електрообладнання повинно бути захищеним апаратом IP51, згідно ГОСТ 14254-80.

Сила струму, яка проходить крізь людину розраховується за формулою:

$$
I_{\pi} = \frac{U_{\phi} \cdot 10^3}{R_1 + R_0} = \frac{380 \cdot 10^3}{4000 + 4} = 94,91 \text{ mA}
$$
  

$$
U_{\text{AOT}} = I_{\pi} \cdot R_1 = 0,9491 \cdot 4000 = 3796,4 \text{ B}
$$

де  $I_n$  – струм, який проходить через людину;

R1 – опір тіла 2…4кОм;

Ro – опір заземлення (близько 4 Ом);

Uдот – напруга дотику.

Тож, якщо порівняти гранично допустимі значення напруги та струму, згідно ГОСТ 12.1.038-82, та розраховані значення, можемо зробити висновок, що порушення правил електробезпеки на підприємстві, може призвести до тяжких наслідків та електротравм.

![](_page_33_Picture_183.jpeg)

Для впровадження заходів електробезпеки на виробництві використовують наступний комплекс: занулення та заземлення, захисне відключення, розділення електричних мереж, захисну ізоляцію, блокування та сигналізацію, вирівнювання потенціалів.

Для індивідуального захисту використовують рукавиці та взуття з діелектричним покриттям, а також діелектричне покриття підлоги.

## <span id="page-34-0"></span>**Безпека технологічних процесів та обслуговування обладнання**

На виробництві присутні апарати з травмонебезпечними механізмами. Також усі місця проходу людей, де є можливість впасти з висоти більше ніж 3м, обладнано перилами.

Головними причинами травм або аварійних ситуацій є, в першу чергу, недотримання порушення або незнання працівниками правил техніки безпеки та технологічних інструкцій. Тому передбачено регулярні проведення інструктажів та заходів з імітацією аварійних ситуацій для уникнення таких випадків.

Також аварійні ситуації можуть виникати при частковому або повному виходу з ладу обладнання. Тому проектом передбачено дотримуватись інструкцій з правилами експлуатації та проводити планово-попереджувальний технологічний огляд та ремонт обладнання, заміну витратних матеріалів та елементів.

## <span id="page-34-1"></span>**Пожежна безпека**

Пожежі в цеху можуть бути спричинені [19]:

- Механічним пошкодженням електричної мережі.
- Перенавантаженням електричного обладнання.
- Тепловим впливом.
- Прямим потраплянням блискавки в будівлю цеху.

Для запобігання таких випадків використовують запобіжники та блискавковідводи стрижньового типу.

Розглянуте виробництво, відповідно до ДБН В.1.1.7 2002, належить до категорії В. Такі приміщення передбачено розміщувати біля зовнішніх стін. Для мінімізації можливих збитків від вибуху сумішей газу у зовнішніх стінах будівлі влаштовано конструкції з легко відкидним механізмом. Також передбачено три

![](_page_34_Picture_185.jpeg)

еваковиходи, розташовані на відстані 25 м від робочого місця. При цьому щільність потоку людей від 1 до 3 чол/м<sup>2</sup>. Ширина проходів евакуації становить 2 м. Ширина дверних отворів становить 1 м.

Для виявлення задимлення чи пожежі на виробництві розташовано датчики диму та температури Ajax Fire Protect. Для виявлення витоку водню встановлено газоаналізатори. Для запобігання вибуху передбачено автоматичну систему аварійної вентиляції.

Таблиця 6.5 – Показники пожежонебезпечних і вибухонебезпечних матеріалів і речовин. Класифікація виробництва за пожежонебезпечністю і вибухонебезпечності.

#### **ВИСНОВКИ**

<span id="page-35-0"></span>В дипломному проекті було розглянуто, проаналізовано та описано процес виробництва 1,2-дихлоретану шляхом реакції хлорування етилену в середовищі рідкого дихлоретану.

Під час виконання даного бакалаврського дипломного проекту були вирішені такі задачі:

- 1. Проаналізовано технологічні особливості виробничого процесу.
- 2. У програмному моделюючому комплексі Chemcad 7.1.5 було створено модель технологічної схеми процесу, за допомогою якої виконано розрахунок матеріальних балансів.
- 3. Описано математичну модель тарілчастої ректифікаційної колони для розділення двокомпонентної суміші та виконано розрахунки паро-рідинної рівноваги дихлоретану – трихлоретан. Виконано конструктивний розрахунок ректифікаційної колони.
- 4. Розроблено обчислювальний модуль для розрахунку основних параметрів конструкції ректифікаційної колони за допомогою середовища Visual Studio 2020 та мови програмування C#. Розрахунки, виконані за допомогою програмного модуля, збігаються з контрольними розрахунками в Mathcad.
- 5. Розроблено схему автоматизації процесу виробництва 1,2-дихлоретану, та підібрано і описано технічні засоби автоматизації для процесу виробництва.
- 6. Виконано техніко-економічне обґрунтування доцільності створення підприємства виробництва 1,2-дихлоретану та доцільності його автоматизації.

![](_page_35_Picture_224.jpeg)

7. Розроблено заходи та рекомендації, щодо створення безпечних умов праці та пожежної безпеки на виробництві 1,2-дихлоретану відповідно до санітарних норм та правил.

![](_page_36_Picture_45.jpeg)

#### **ПЕРЕЛІК ПОСИЛАНЬ**

- <span id="page-37-0"></span>1. 1,2-дихлоретан [Електронний ресурс] URL: https://ru.wikipedia.org/wiki/1,2 дихлоретан
- 2. Юкельсон, И. И. Технология основного органического синтеза. [Текст] / Юкельсон, И. И.// – М. Химия, 1968. – 846 с.
- 3. Кафаров В. В. Математическое моделирование основных процесов химических производств./Кафаров В. В. Глебов М. Б. – М. Высшая школа, 1991.-400с.
- 4. Використання пакету ChemCAD для моделювання хіміко-технологічнийх схем [Електронний ресурс] URL: [http://www.tstu.ru/book/elib/pdf/2008/pahomov](http://www.tstu.ru/book/elib/pdf/2008/pahomov-a.pdf)-a.pdf.
- 5. Автоматизація [Електронний ресурс] URL: uk.wikipedia.org/wiki/Автоматизація
- 6. КИПиА контрольно измерительные приборы: датчики, контроллеры, регуляторы, измерители, терморегуляторы. Датчики температуры, давления и уровня производство КиП ОВЕН Украина Харьков [Електронній ресурс] / Компания ОВЕН **//** Каталог обладнання контрольно-вимірювальних приладів та автоматизації. – 2007. – Режим доступу до каталогу: [http://owen.com.ua/.](http://owen.com.ua/)
- 7. «ПриборТрейд» Продаж, налаштування і ремонт контрольно-вимірювальних приладів. Каталог обладнання контрольно-вимірювальних приладів та автоматизації. – 2020. – Режим доступу до каталогу: https://pribortrade.com.ua.
- 8. «KROHNE Group» Україна, Ультразвуковий витратомір OPTISONIC 7300 [[Електронний ресурс\]](https://ua.krohne.com/ru/pribory/izmerenie-raskhoda/raskhodomery/ultrazvukovye-raskhodomery/optisonic-7300/).
- 9. Офіційний дистрибутор продукції Emasas на території України: ТОВ Фірма "Елекон Лтд". Каталог обладнання контрольно-вимірювальних приладів та автоматизації. – 2019. – Режим доступу до каталогу: [http://emasas.com.ua](http://emasas.com.ua/)
- 10.ТОВ «Simat» один з провідних дистриб'юторів в Україні продукції автоматизації таких фірм як SIEMENS, ABB, FESTO, Phoenix Contact і інших. Каталог приладів автоматизації. – 2020. – Режим доступу до каталогу: https://simat.com.ua/shop
- 11. Економіка підприємства: навч. посібник [Текст] / за заг. ред. В.Г. Герасимчука, А.Е. Розенплентера. – К.: ІВЦ «Видавництво «Політехніка», 2003. – 264 с.

![](_page_37_Picture_295.jpeg)

- 12. Санітарні норми мікроклімату виробничих приміщень [Текст]: ДСН 3.3.6.042- 99 - № 42; [чинний від 01-12-1999] – Оф. видання Міністерства охорони здоров'я України.
- 13.Державні санітарні норми виробничої загальної та локальної вібрації [Текст]: ДСН 3.3.6.039.99 - № 39; [чинний від 01-12-1999] – Оф. видання Міністерства охорони здоров'я України.
- 14.Зеркалов Д.В. Охорона праці в галузі: Загальні вимоги. Навчальний посібник. [Текст] / Д.В. Зеркалов. – К.: «Основа». 2011. – 551 с.
- 15.Санітарні норми виробничого шуму, ультразвуку та інфразвуку [Текст]: ДСН 3.3.6.037-99 - № 37; [чинний від 01-12-1999] – Оф. видання Міністерства охорони здоров'я України.
- 16.Cистема стандартов безопасности труда. Противогазы промышленные фильтрующие. Технические условия. [Текст]: ГОСТ 12.4.121-83
- 17.Средства и методы защиты от шума. Классификация. [Текст]: ГОСТ 12.1.029-80 - N 5237 утвержден и введен в действие постановлением Государственного комитета СССР по стандартам от 31 октября 1980 г.
- 18.Система стандартов безопасности труда. Электробезопасность. Предельно допустимые значения напряжений прикосновения и токов. [Текст]: ГОСТ 12.1.038-92
- 19.Противопожарные нормы проектирования зданий и сооружений. [Текст]: СНиП 2.01.02-85.
- 20.Определение категорий помещений по взрывной и пожарной опасности. [Текст]: ОНТП 24-86

![](_page_38_Picture_158.jpeg)